## Inhaltsverzeichnis

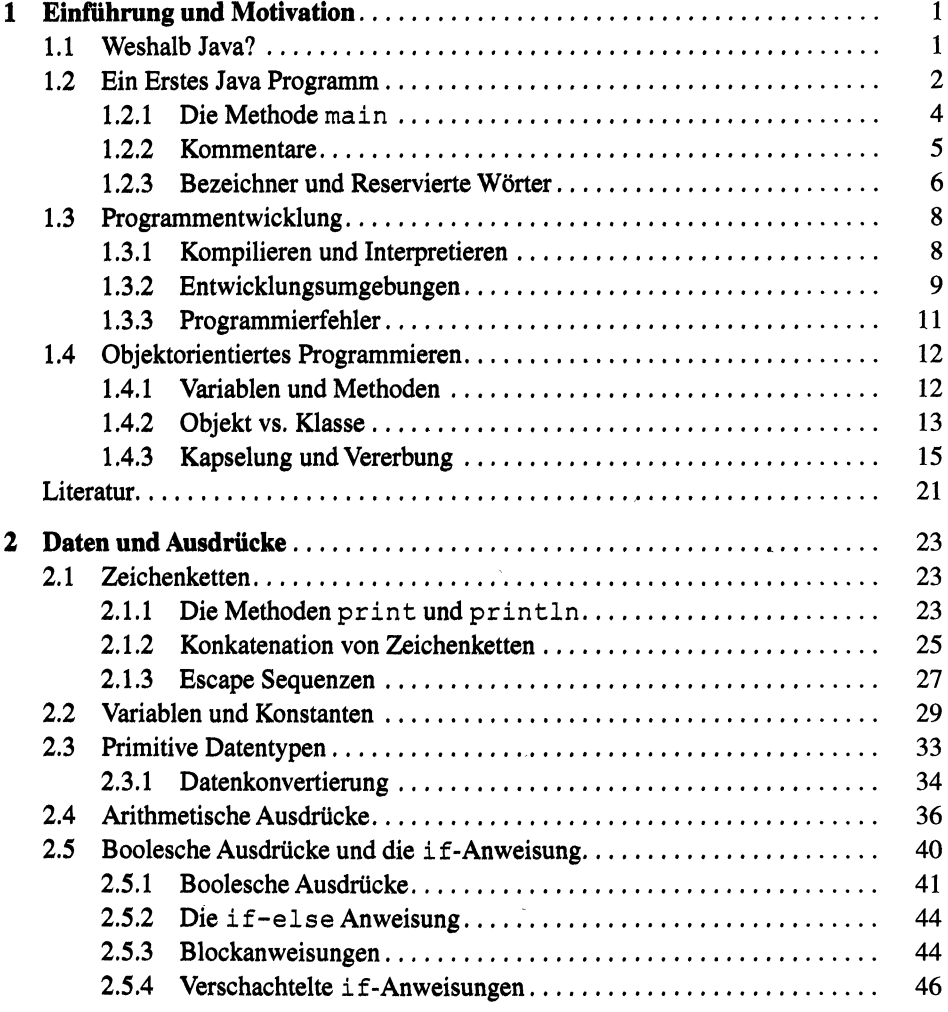

 $\overline{X}$ 

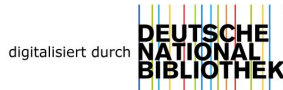

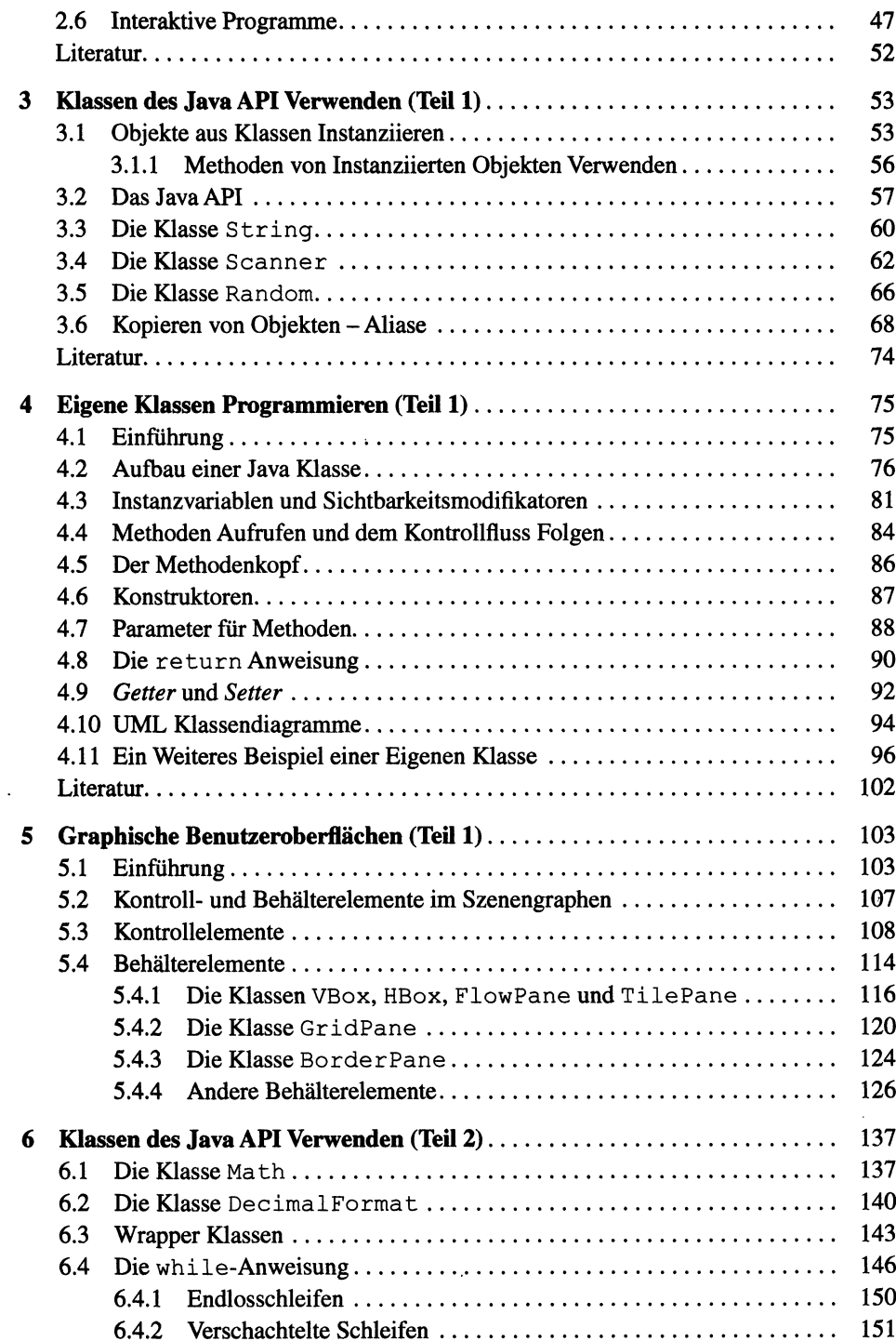

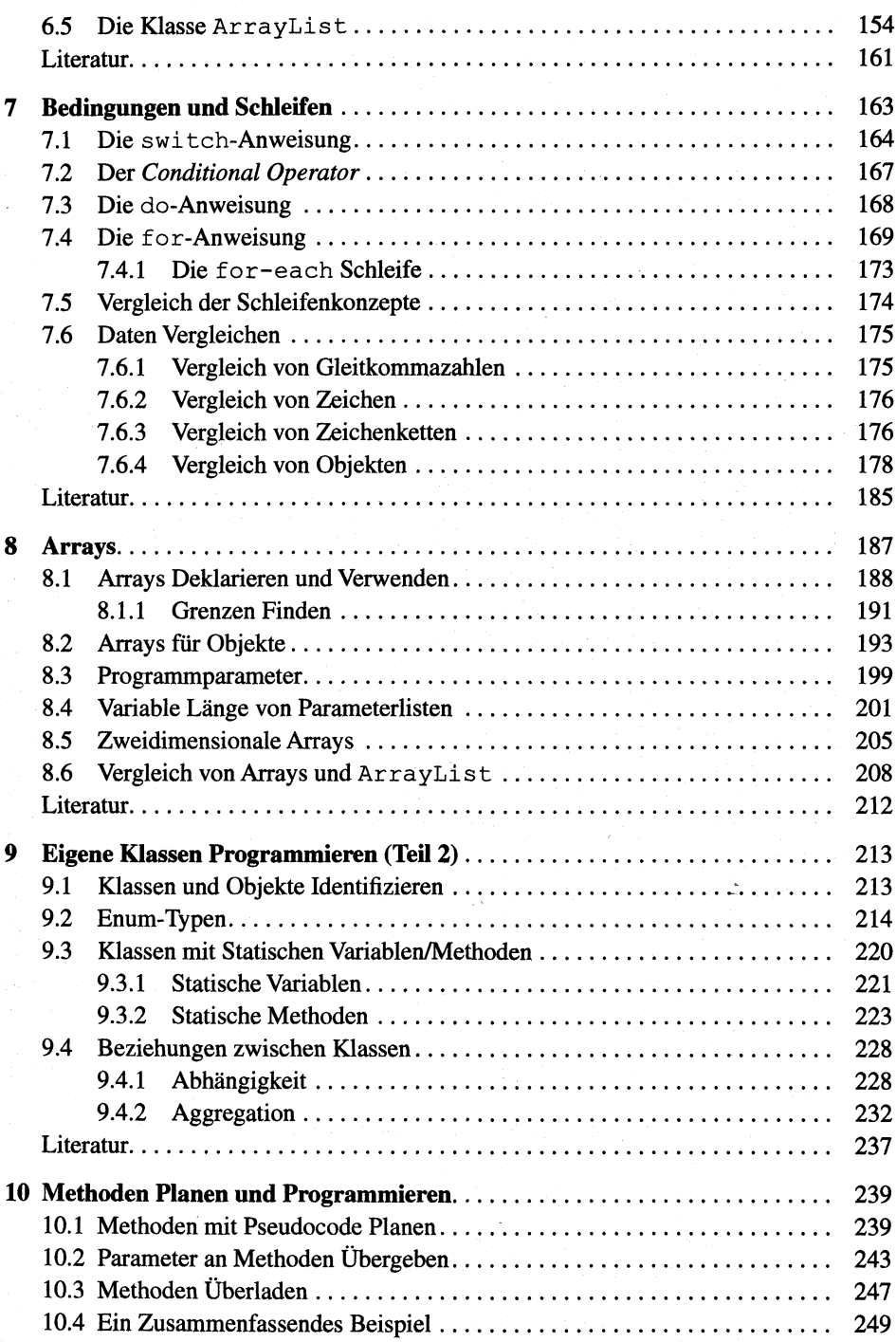

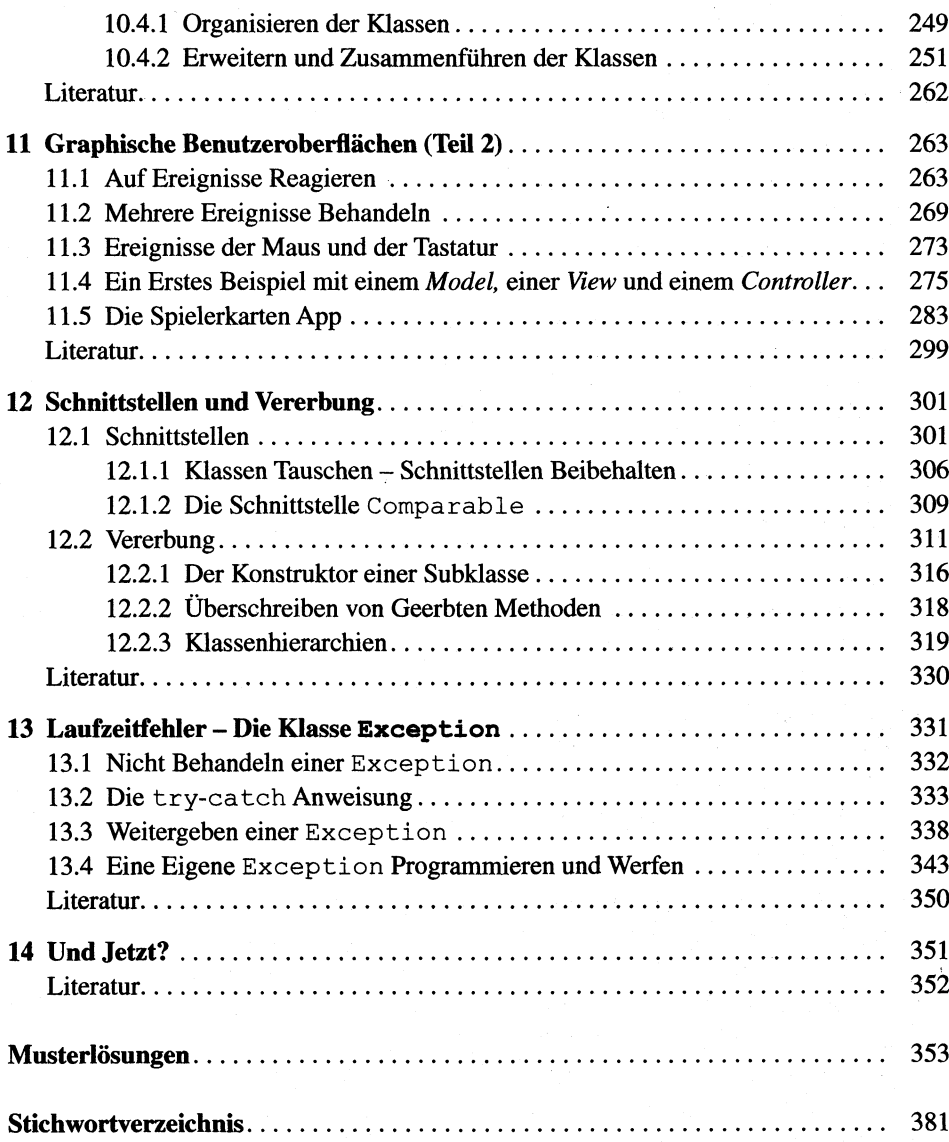